# The State of Open Source Serverless

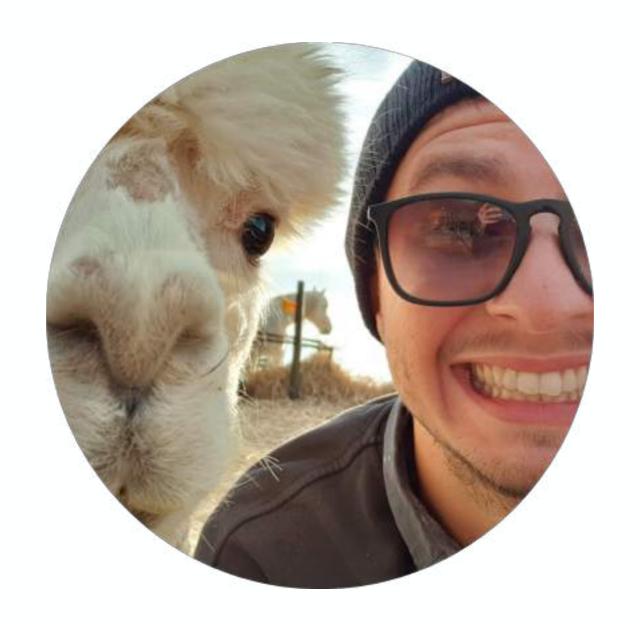

Jonatas "jojo" Baldin Cloud Native Engineer | Container Solutions

(a) jonatasbaldin twitch.tv/deployeveryday

# serverless?

# no server management not worrying about scalability paying for what u use event-driven system

# noiseless

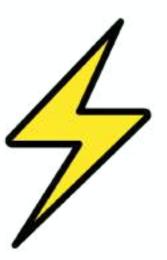

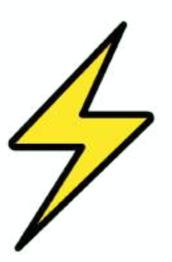

```
def handler(event, context):
    return {"stay": "home"}
```

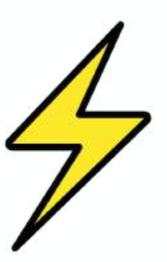

```
def handler(event, context):
    return {"stay": "home"}
```

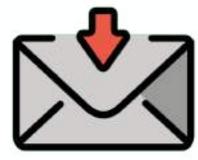

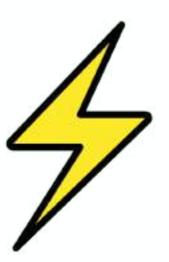

```
def handler(event, context):
    return {"stay": "home"}
```

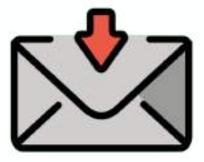

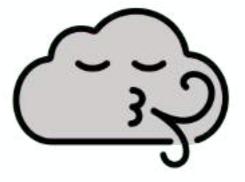

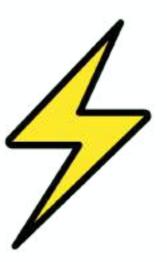

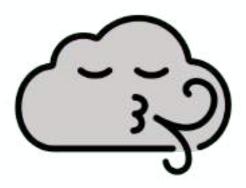

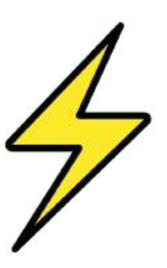

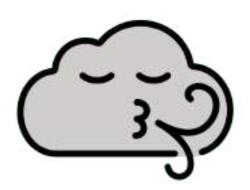

hey cloud, when there's a request in thisdomain.io can you trigger my code?

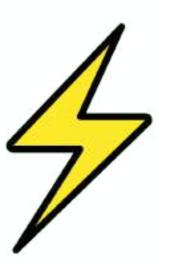

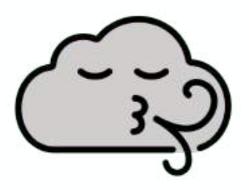

hey cloud, when there's a request in thisdomain.io can you trigger my code?

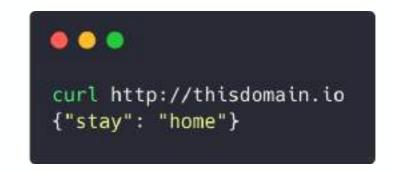

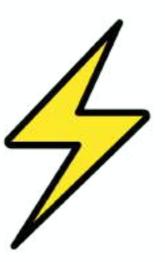

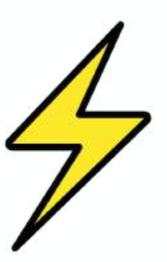

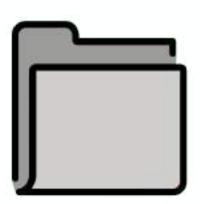

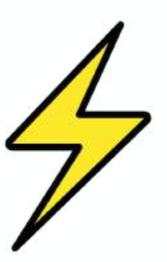

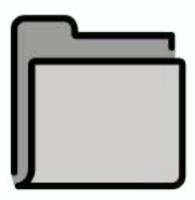

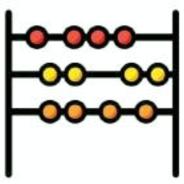

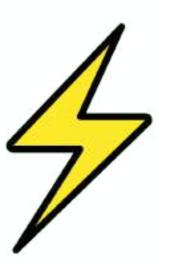

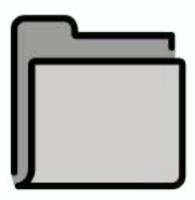

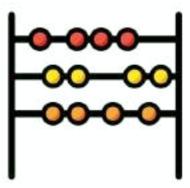

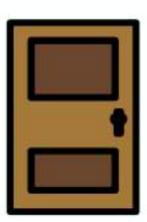

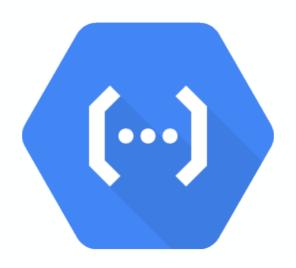

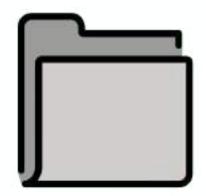

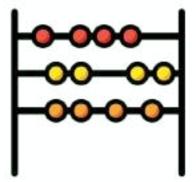

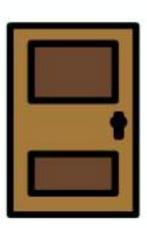

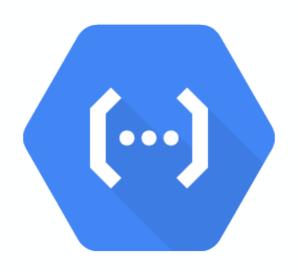

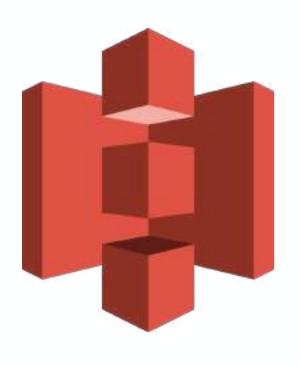

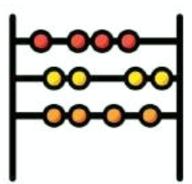

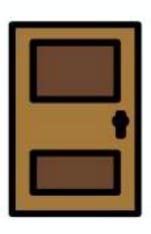

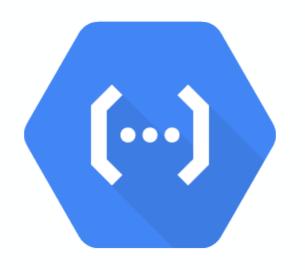

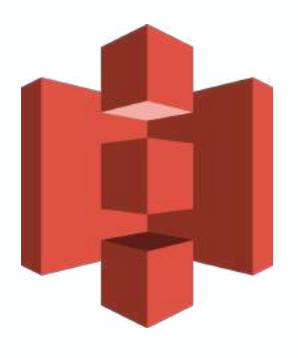

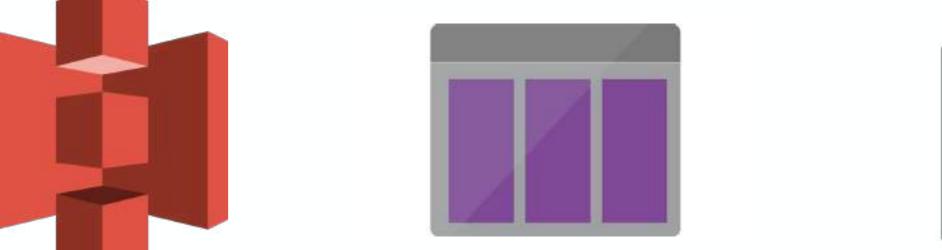

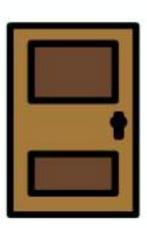

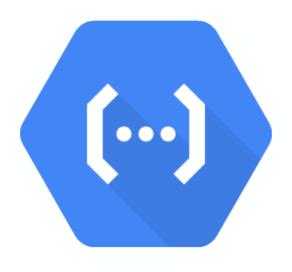

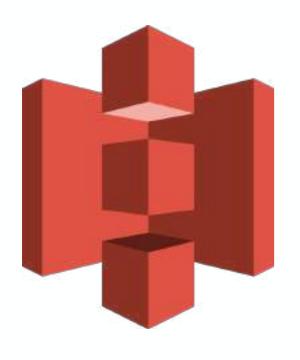

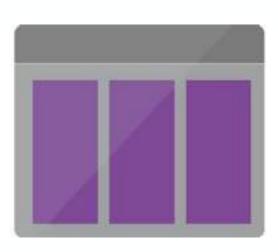

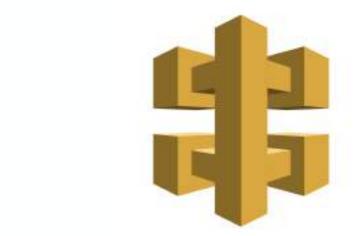

# open source serverles?

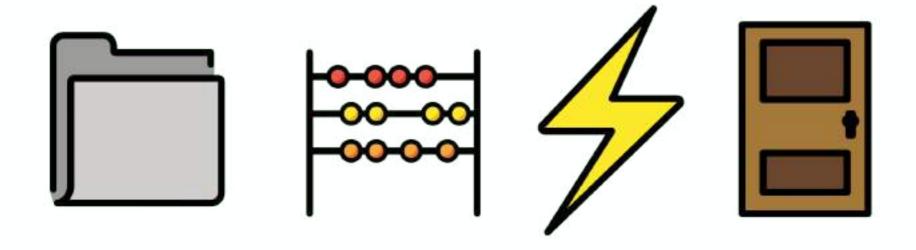

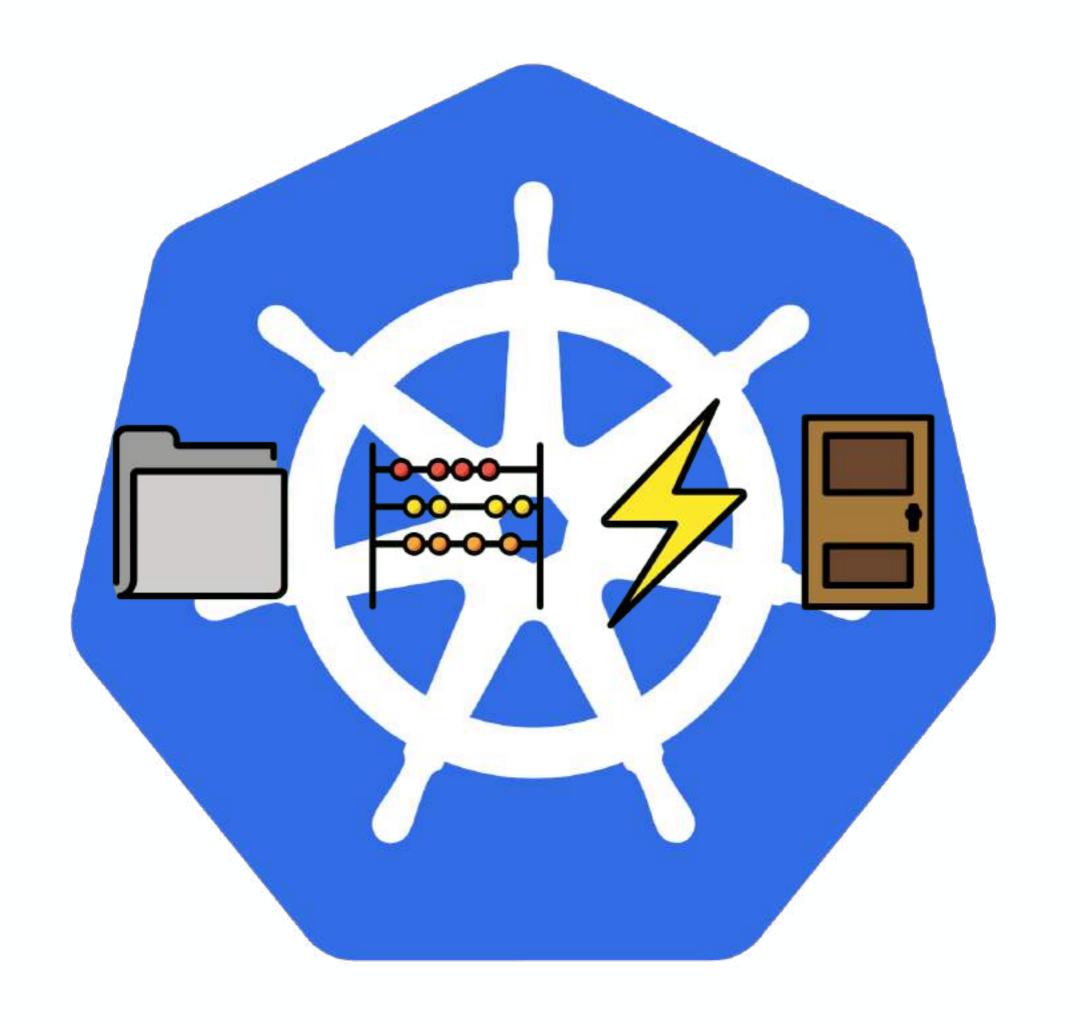

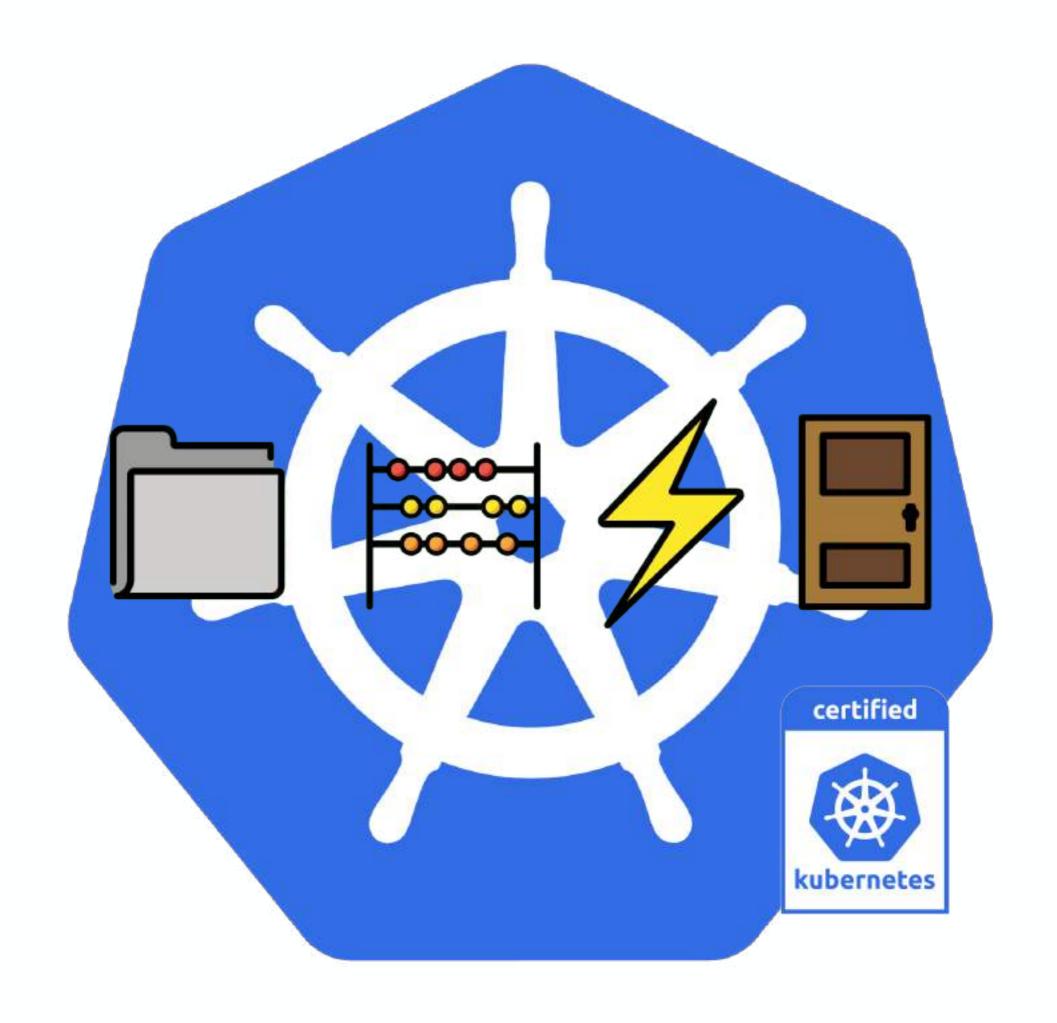

# open source serverles!

**CNCF Serverless Landscape** 2020-03-23T04:05:46Z 4c11ed4

#### See the serverless interactive display at s.cncf.io

Greyed Togos are not open source

Tools

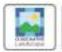

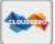

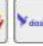

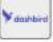

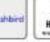

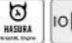

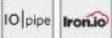

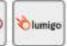

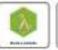

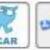

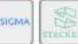

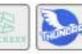

Security

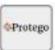

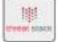

Framework

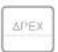

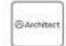

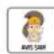

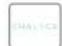

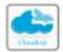

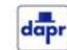

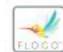

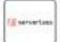

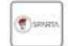

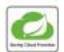

Hosted Platform

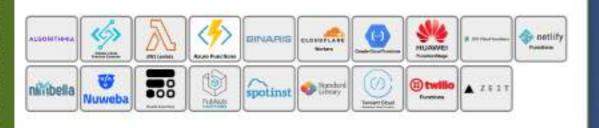

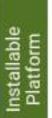

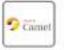

(B Kubeless

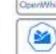

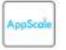

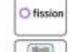

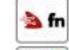

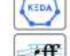

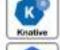

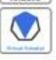

Cloud Native Landscape

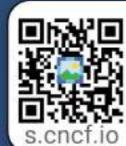

Serverless computing refers to a new model of cloud native computing, enabled by architectures that do not require server management to build and run applications. This landscape illustrates a finer-grained deployment model where applications, bundled as one or more functions, are uploaded to a platform and then executed, scaled, and billed in response to the exact demand needed at the moment

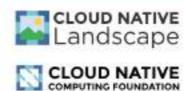

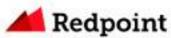

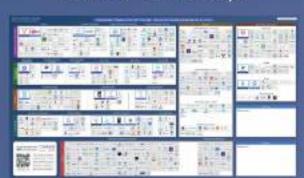

CNCF Serverless Landscape 2020-03-23T04:05:46Z 4c11ed4

#### See the serverless interactive display at s.cncf.io

GreyedTogos are not open source

Tools

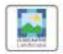

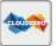

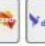

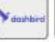

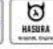

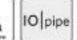

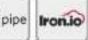

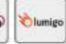

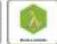

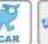

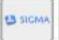

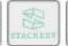

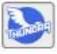

Security

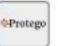

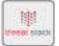

Framework

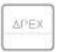

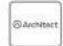

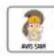

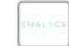

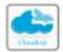

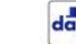

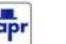

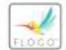

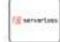

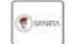

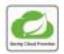

Hosted Platform

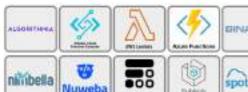

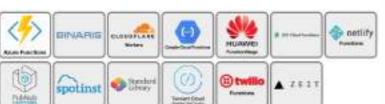

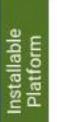

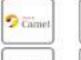

(B Kubeless

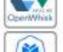

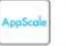

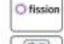

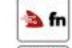

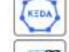

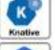

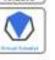

Cloud Native Landscape

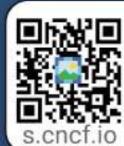

Serverless computing refers to a new model of cloud native computing, enabled by architectures that do not require server management to build and run applications. This landscape illustrates a finer-grained deployment model where applications, bundled as one or more functions, are uploaded to a platform and then executed, scaled, and billed in response to the exact demand needed at the moment

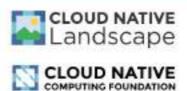

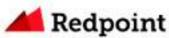

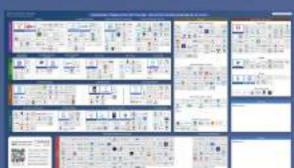

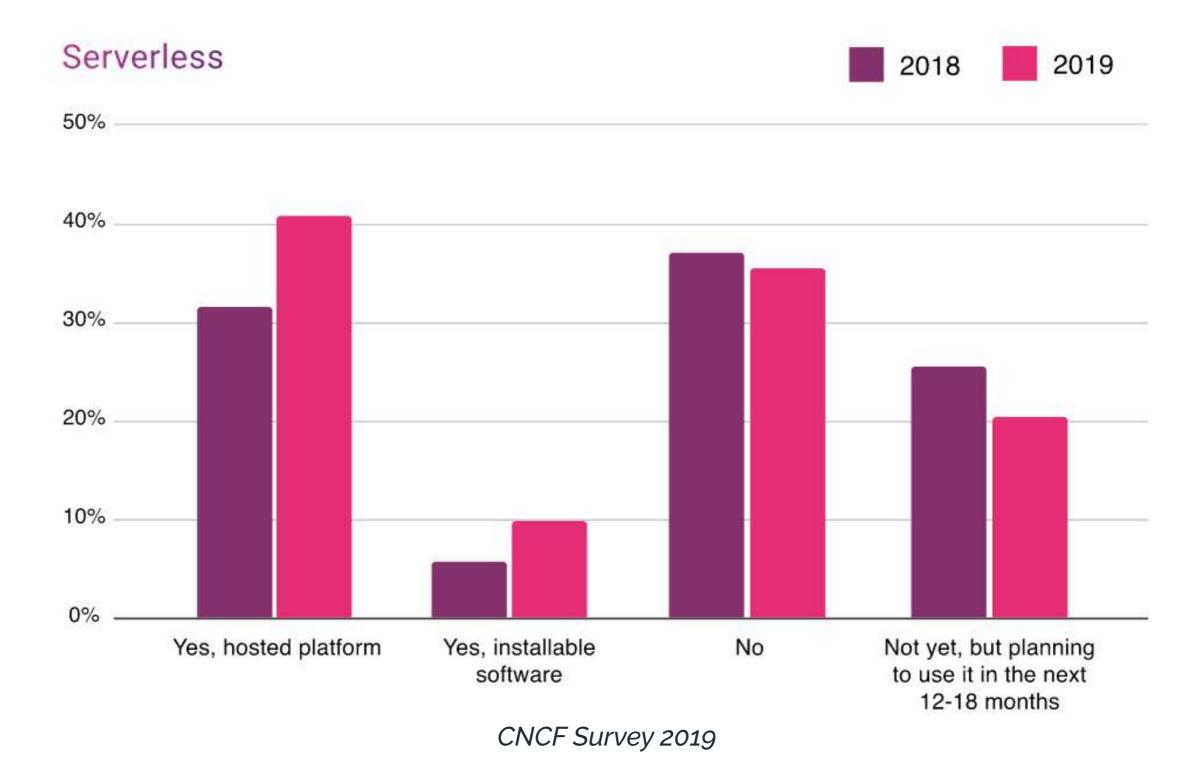

#### Installable Serverless Platforms

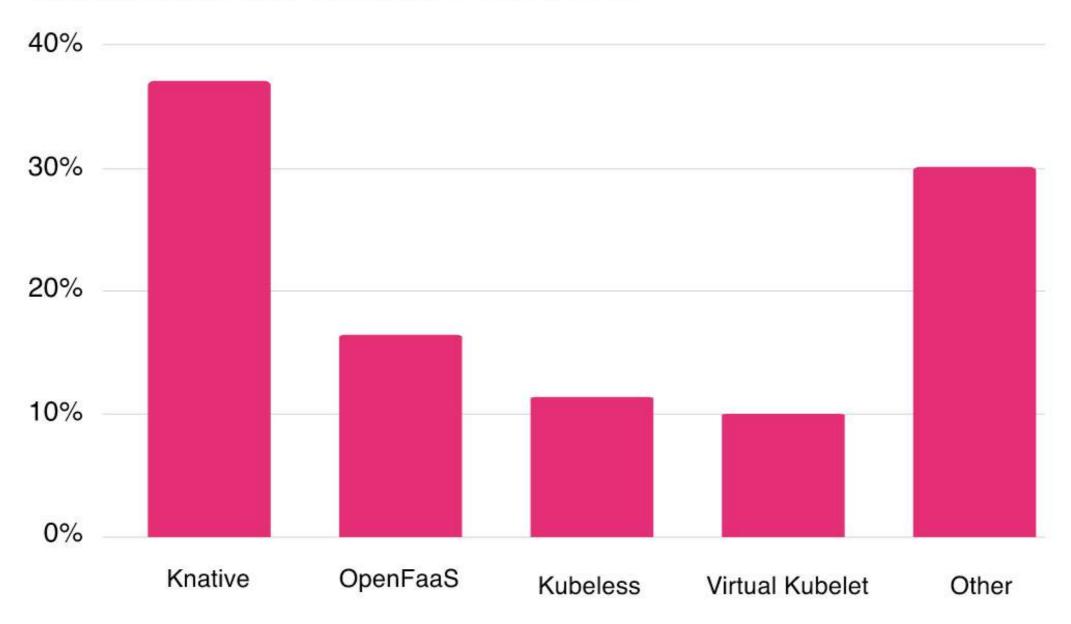

# common ground?

### container as a function

## DOCKERFILE is the new .zip

### OpenWhisk

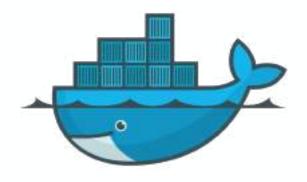

Knative

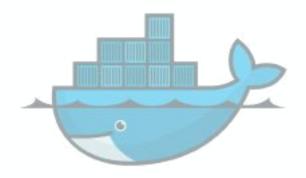

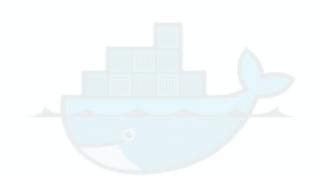

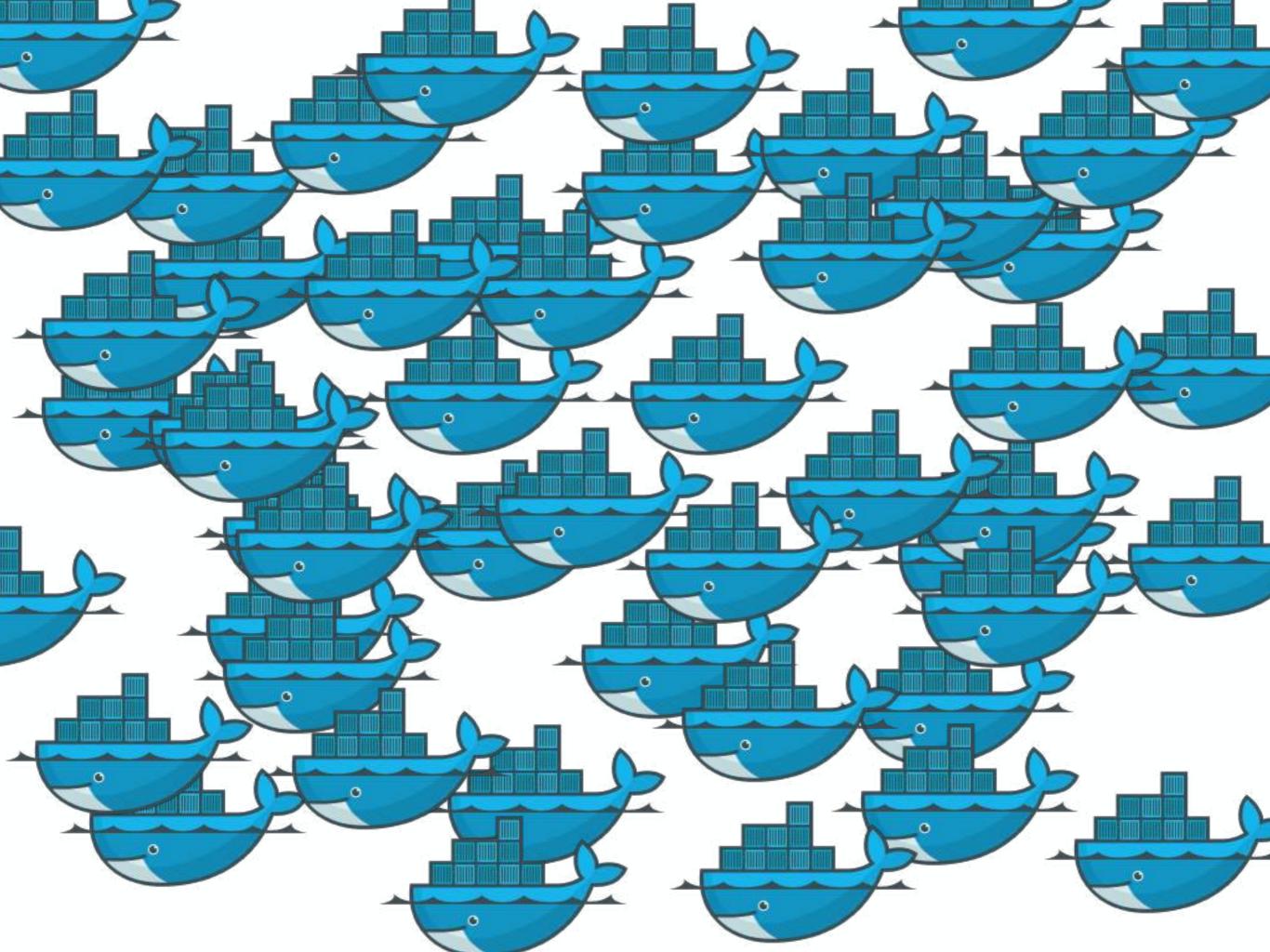

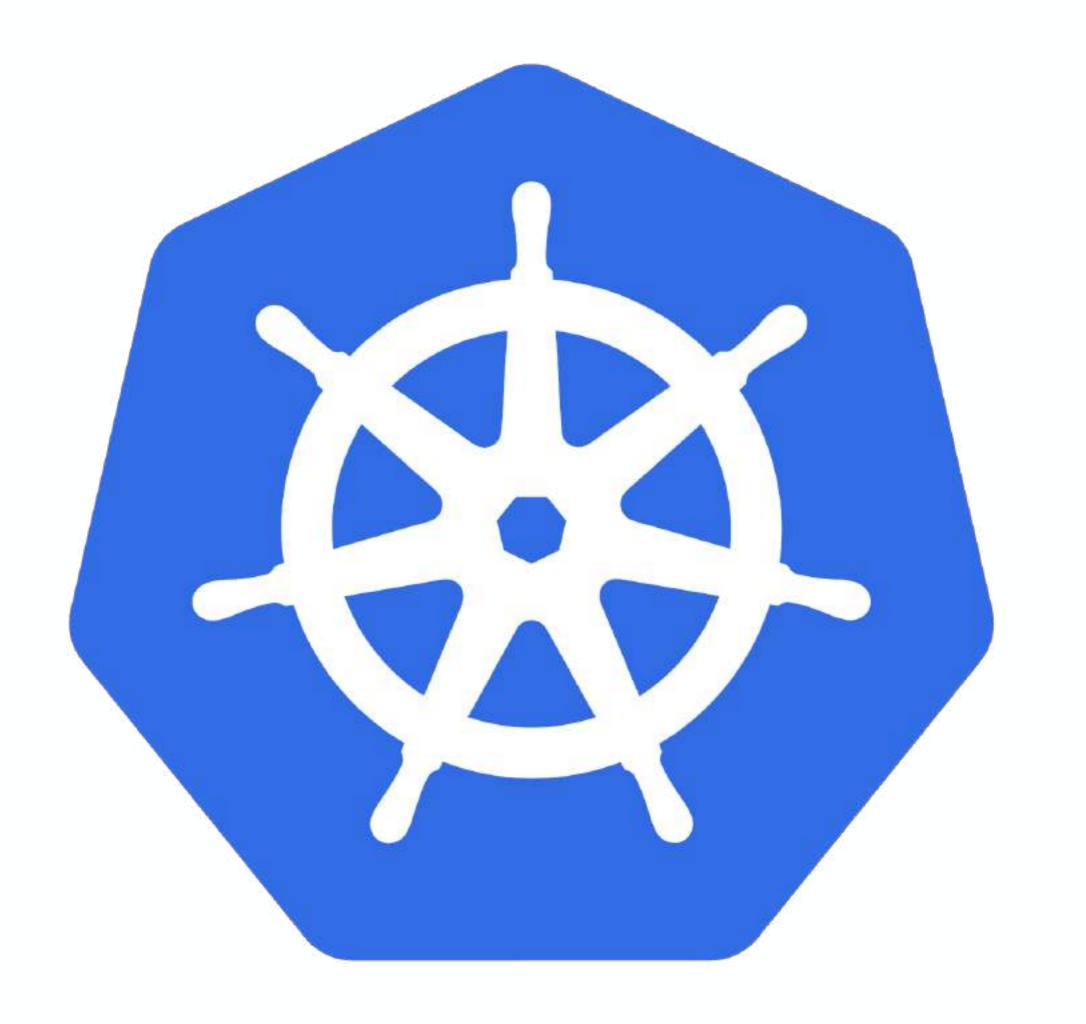

# kubernetes is a platform to build platforms, it is far from the end game

Kelsey Hightower, 2018

#### k8s as a foundation

#### k8s ecosystem

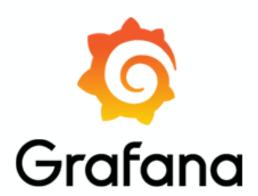

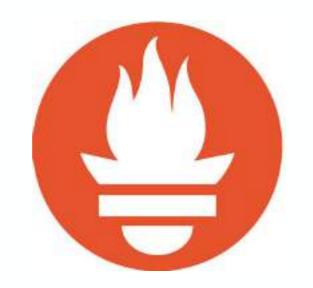

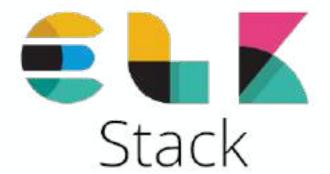

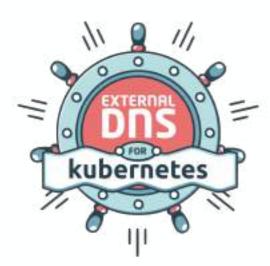

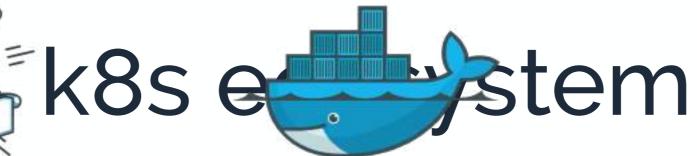

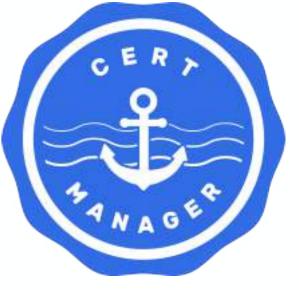

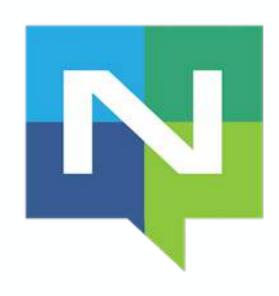

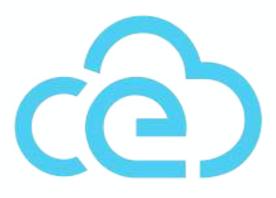

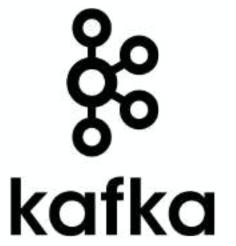

## http & events

#### cli, dashboard, yaml, crd

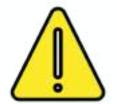

🔔 about server mgmt 🔔

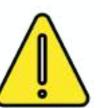

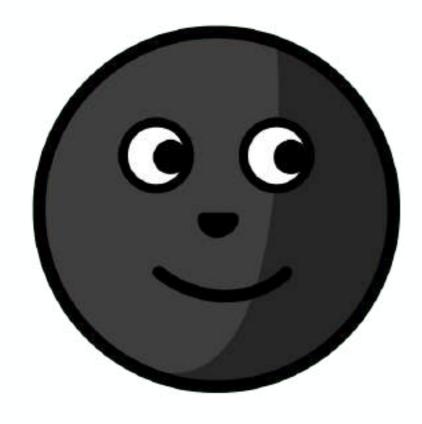

platform team

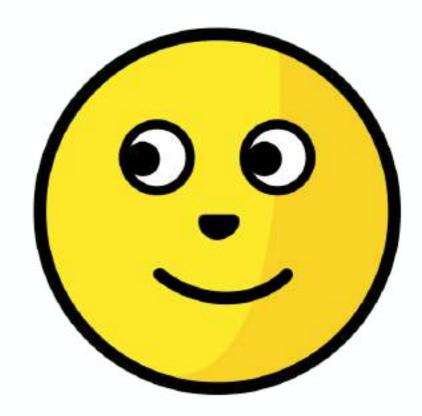

development team *end users* 

### the platforms

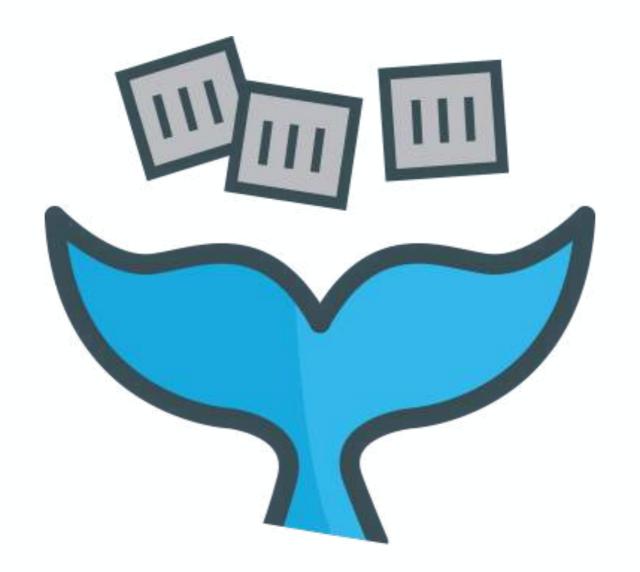

OpenFaaS

# not strictly tied to Kubernetes k3s, k8s, openshift, swarm, **faasd**

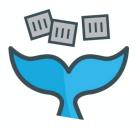

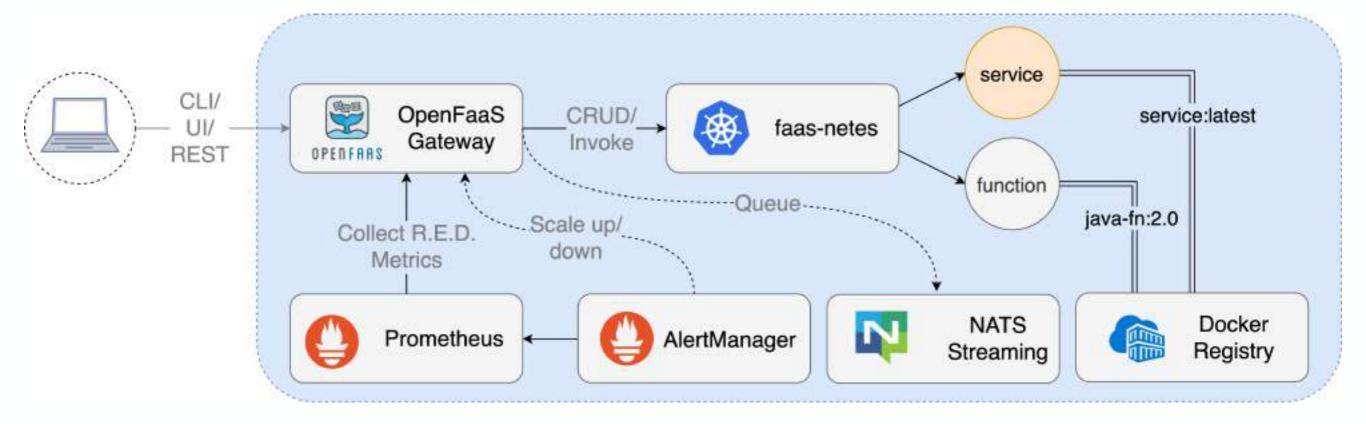

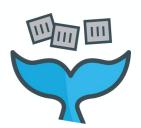

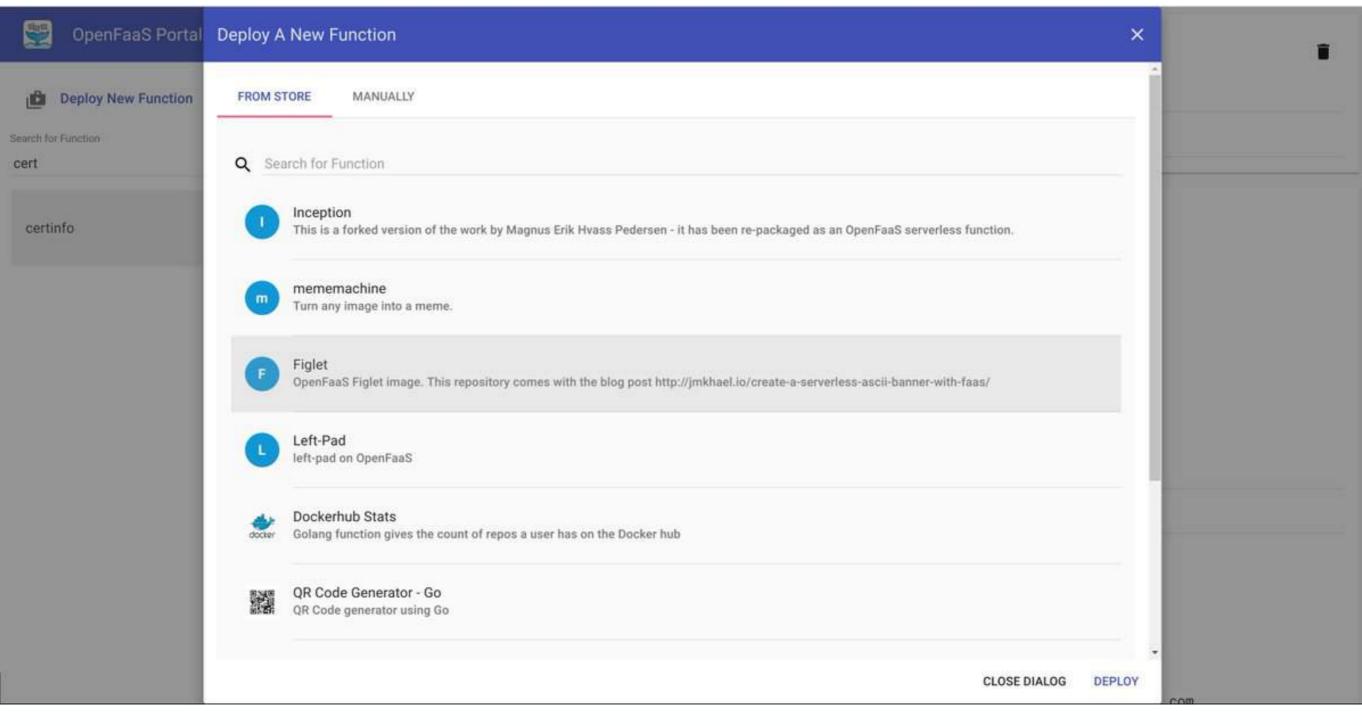

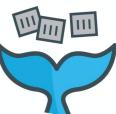

#### github.com/openfaas-incubator

#### cron-connector

Forked from zeerorg/cron-connector

A Cron Connector for OpenFaaS

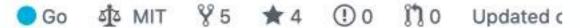

#### connector-sdk

An SDK to connect events to OpenFaaS Functions

| events |             | ecosystem |                  | sdk | triggers    | openfaas        |
|--------|-------------|-----------|------------------|-----|-------------|-----------------|
| • Go   | <b>aj</b> a | MIT       | ¥ 19 ★ 23 ① 11 ( |     | ① 11 (1 iss | sue needs help) |

#### golang-http-template

Golang templates for OpenFaaS using HTTP extensions

Oo ∮ MIT 🖁 28 ★ 38 ① 0 🐧 0 Updated 8 days ago

#### faas-idler

Scale OpenFaaS functions to zero replicas after a perior

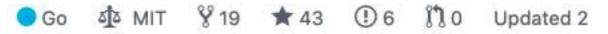

#### ingress-operator

Custom domains and TLS for your OpenFaaS Functions

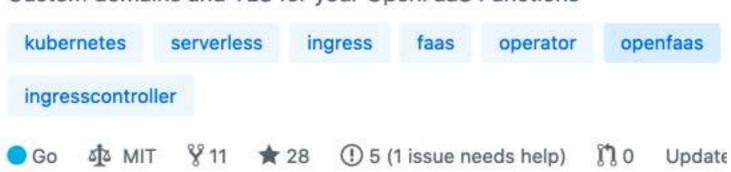

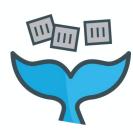

```
$ faas-cli store deploy figlet
$ echo "OpenFaaS!" | faas-cli invoke figlet
```

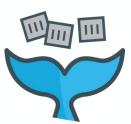

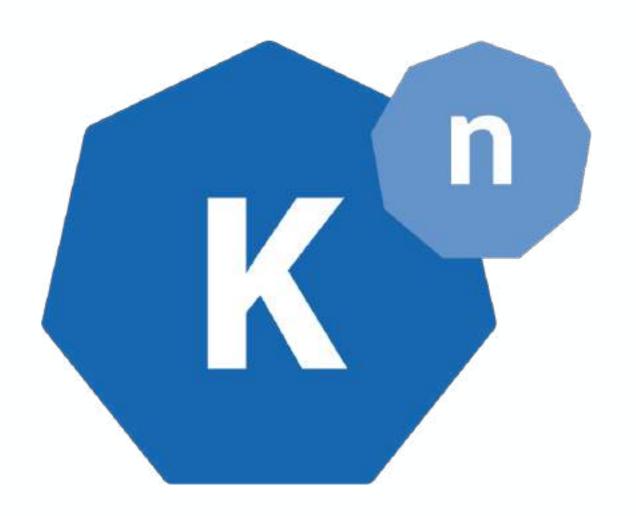

Knative

#### Bring Your Own Container

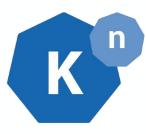

#### serving

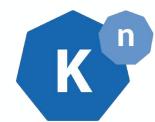

serving

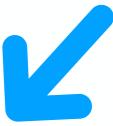

expose a webserver on port 8080

eventing

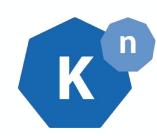

serving

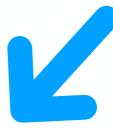

#### expose a webserver on port 8080

#### listen to CloudEvents

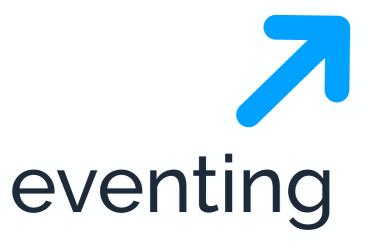

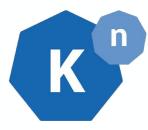

#### Event System 100% CloudEvents

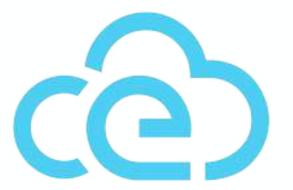

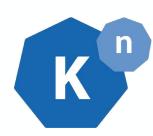

# Google Cloud Run Red Hat Open Shift Serverless Managed Knative IBM Kubernetes Services Pivotal Function Service TriggerMesh Cloud

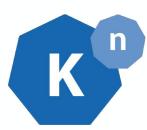

```
$ kn service create hello --image gcr.io/knative-samples/helloworld-go
$ curl http://hello.default.178.128.201.250.xip.io
Hello World!
```

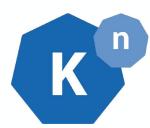

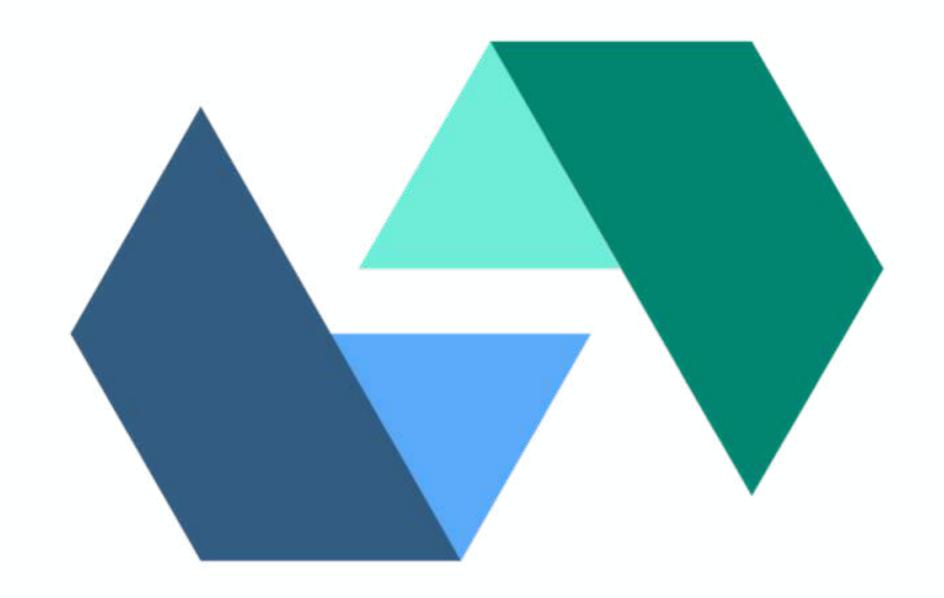

Apache OpenWhisk

#### powers IBM Cloud Functions

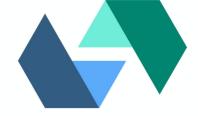

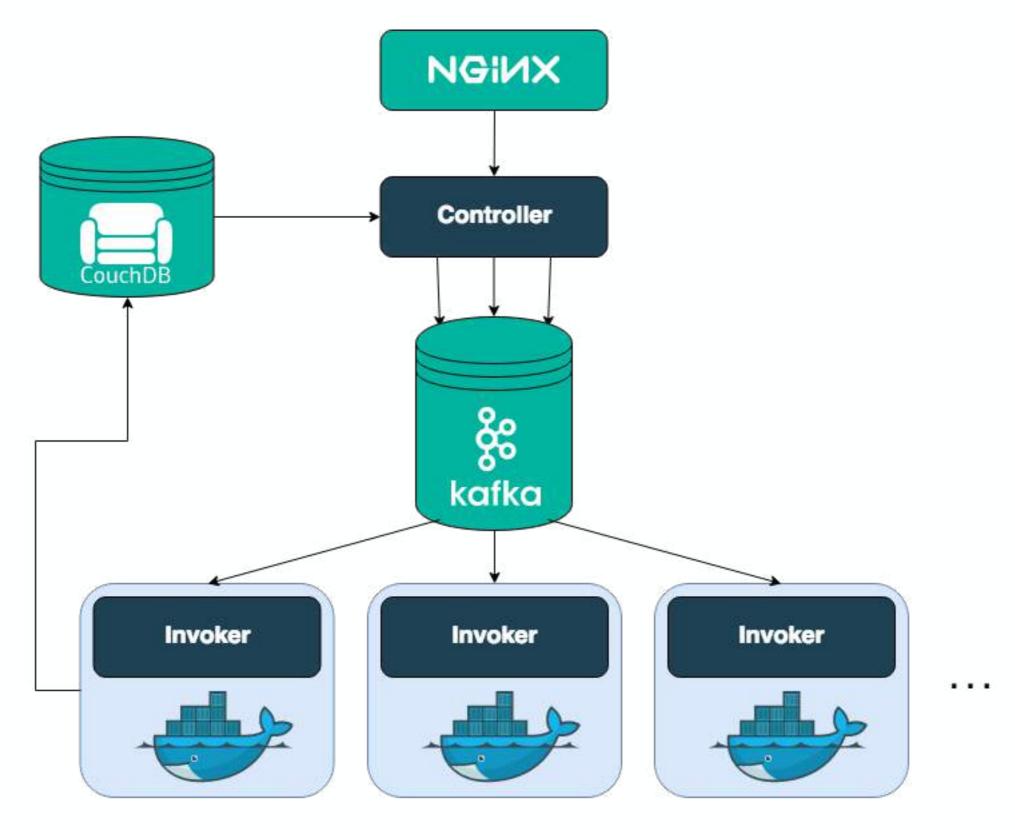

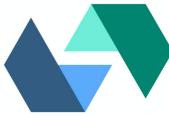

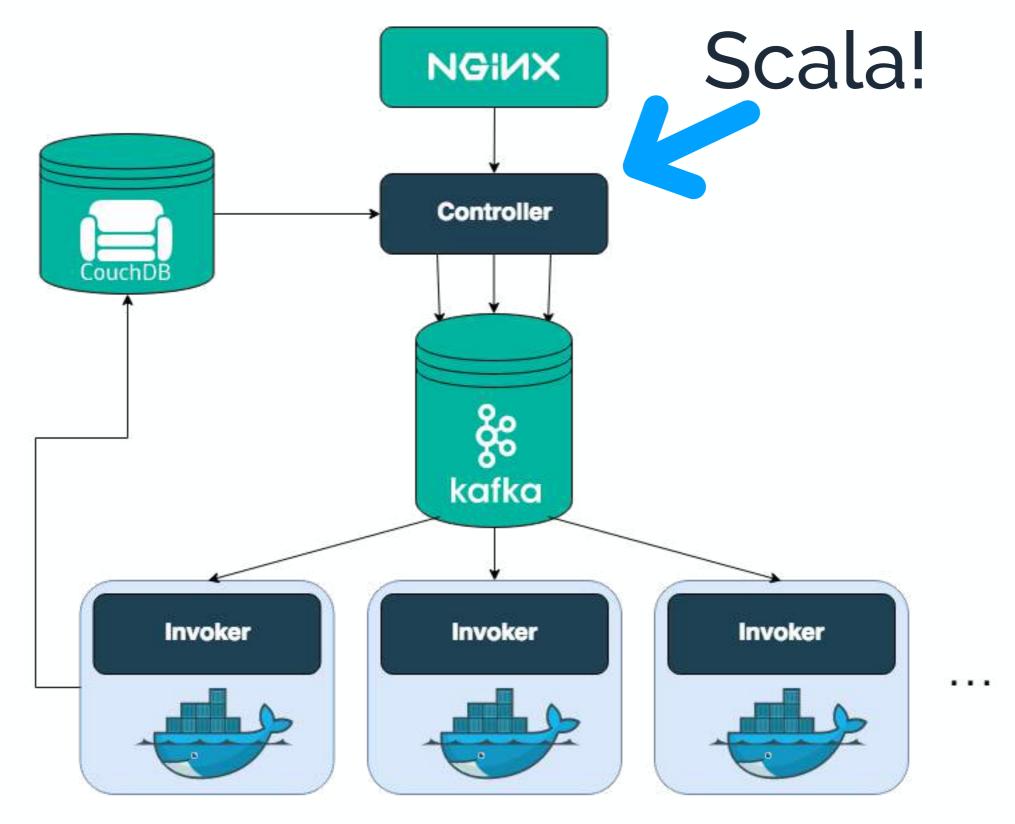

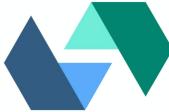

# hides k8s very well no CRD, kubectl-like experience

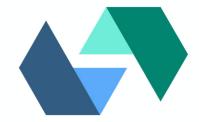

#### unique spec

```
# manifest.yaml
packages:
  hello_world_package:
   version: 1.0
    license: Apache-2.0
    actions:
      hello_world:
        function: src/hello.js
# src/hello.js
function main(params) {
    msg = "Hello, " + params.name + " from " + params.place;
    return { greeting: msg };
```

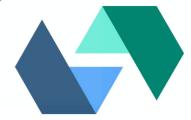

```
$ wskdeploy -m manifest.yaml
$ wsk action invoke hello_world_package/hello_world --blocking
"result": {
    "greeting": "Hello, undefined from undefined"
},
```

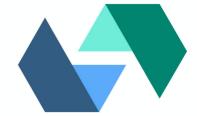

#### openwhisk-composer

```
const composer = require('openwhisk-composer')
composer.try(
    composer.sequence(
        composer.task('app/fetch-image',),
        composer.task('app/resize-image',),
        composer.task('app/upload-image',),
    ),
    params => {
        return {
            'message': params.error
```

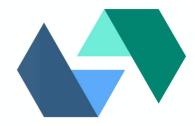

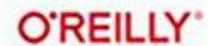

# Learning Apache OpenWhisk

**Developing Open Serverless Solutions** 

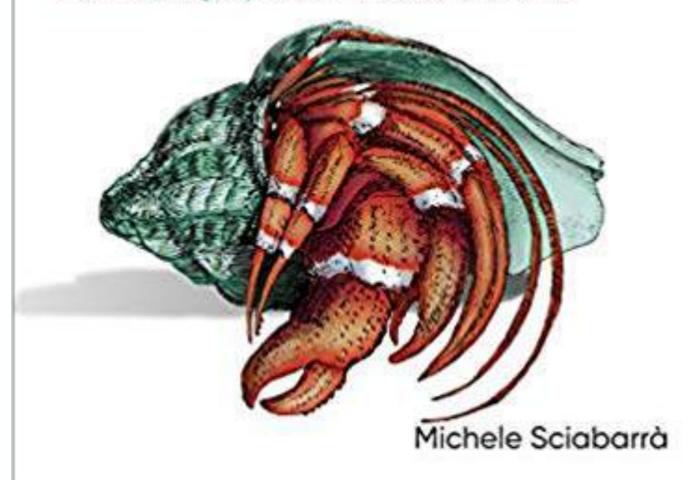

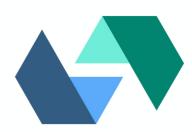

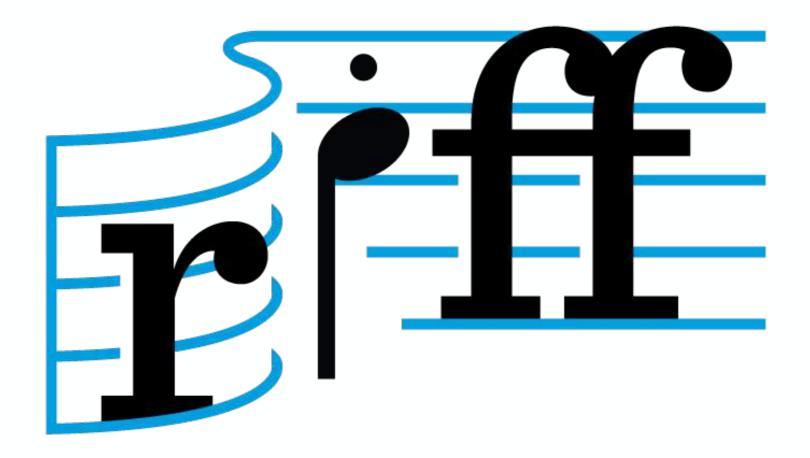

riff

# powers Pivotal Function Service

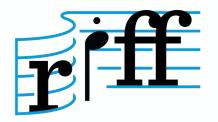

#### uses Knative Serving as runtime

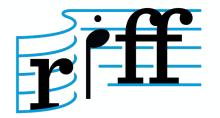

#### Cloud Native Buildpacks

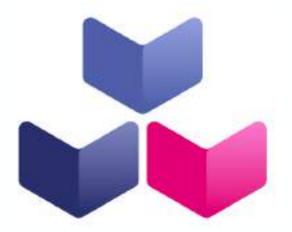

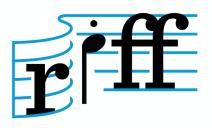

```
riff function create square \
   --git-repo https://github.com/projectriff-samples/node-square \
   --artifact square.js \
   --tail
```

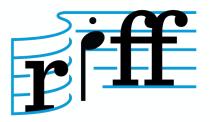

root@riff:∼# ■

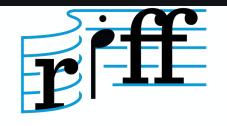

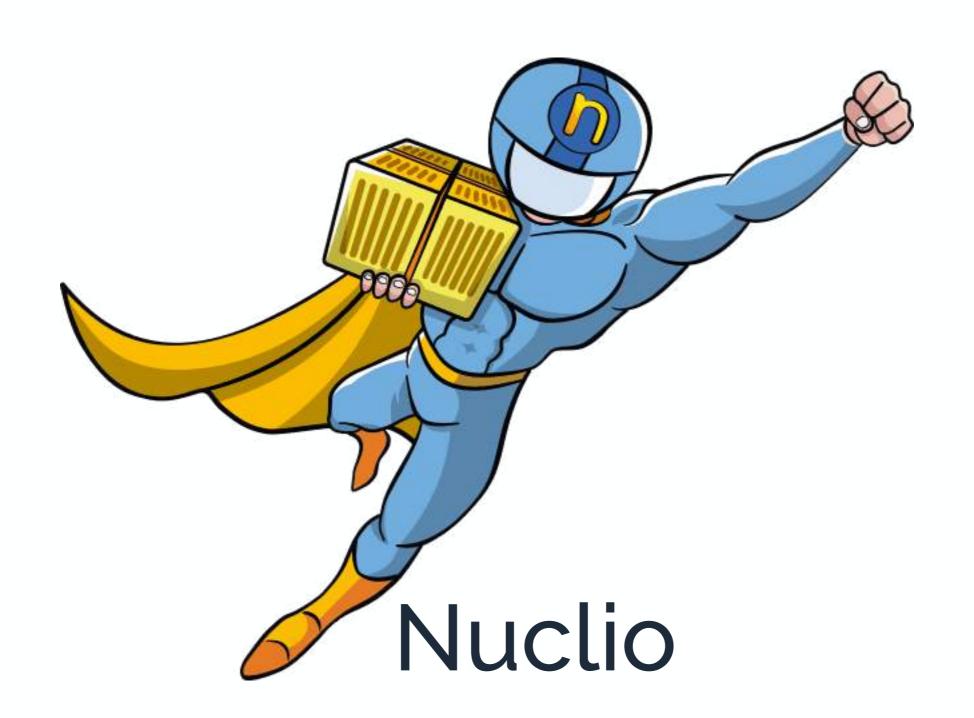

#### focused on Data Science pipelines

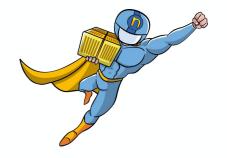

#### access to GPU

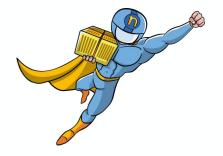

#### easiest to get up and running

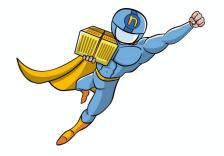

```
docker run \
   -p 8070:8070 \
   -v /var/run/docker.sock:/var/run/docker.sock \
   -v /tmp:/tmp \
   nuclio/dashboard:stable-amd64
```

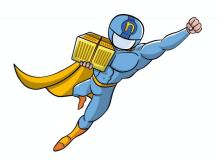

#### Projects > test > helloworld > \$LATEST

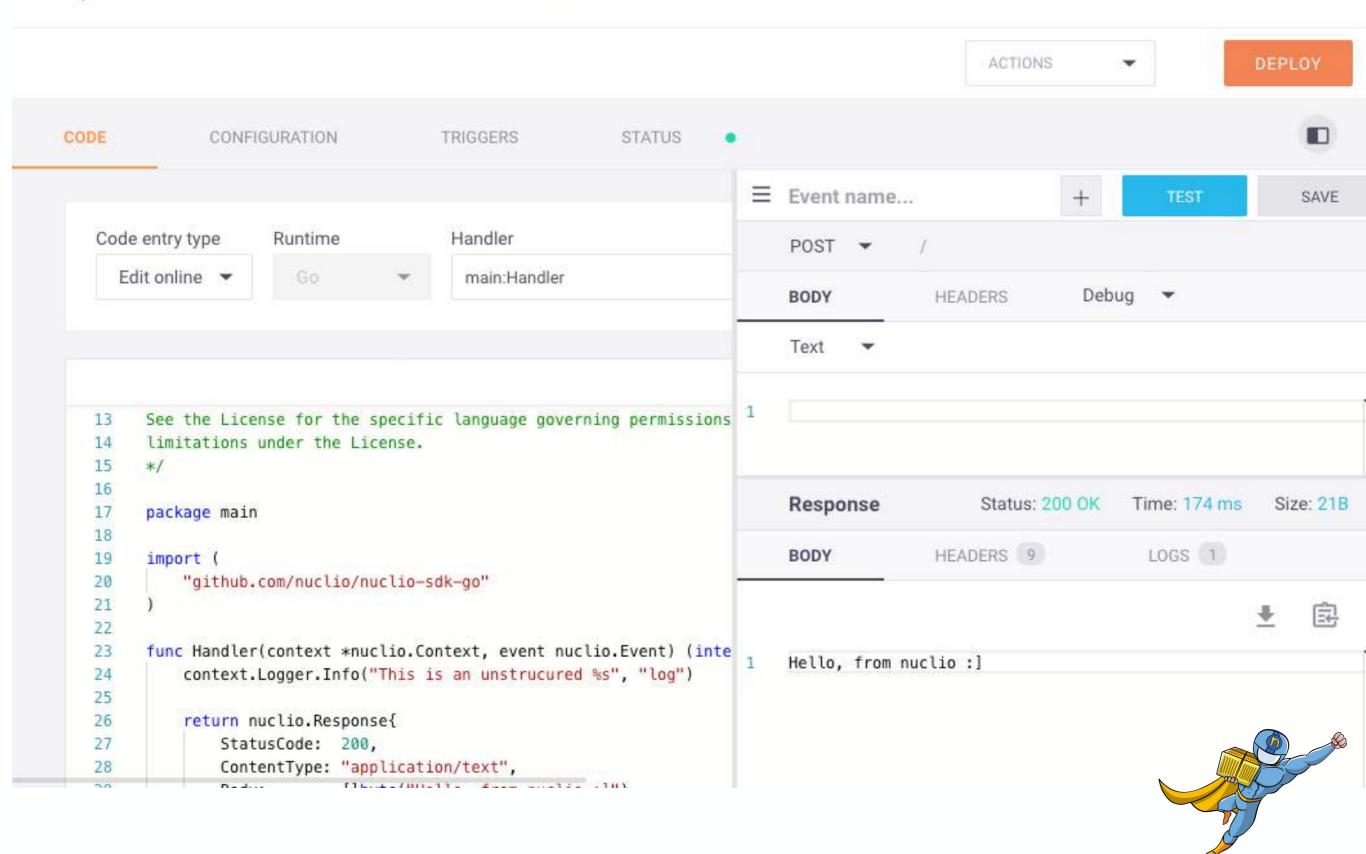

#### nuclio-jupyter

```
In [ ]: import nuclio
In [ ]: import os
        def handler(context, event):
            return event.body
In [ ]: # nuclio: ignore
        event = nuclio.Event(body=b'hello there!')
        handler(context, event)
In [ ]: %nuclio deploy -n nlp -p jojo
```

#### quick shout out for other tools

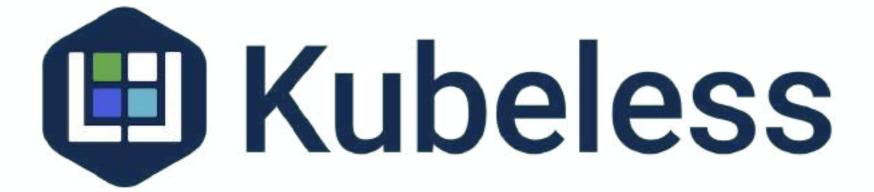

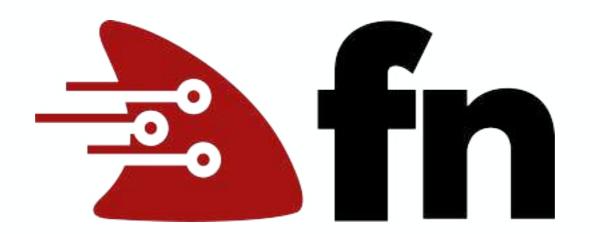

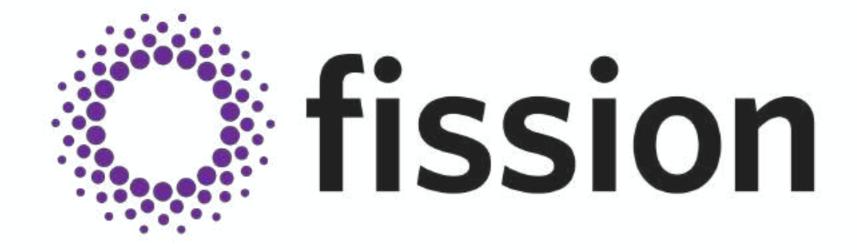

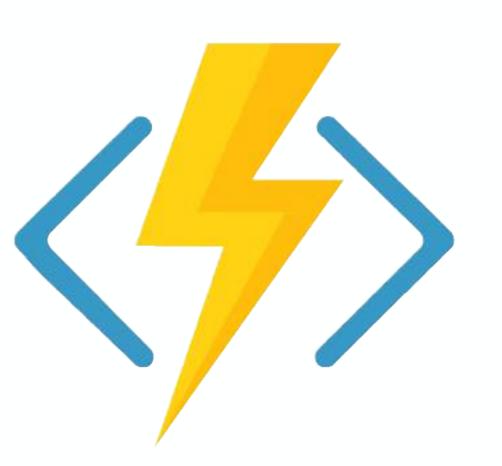

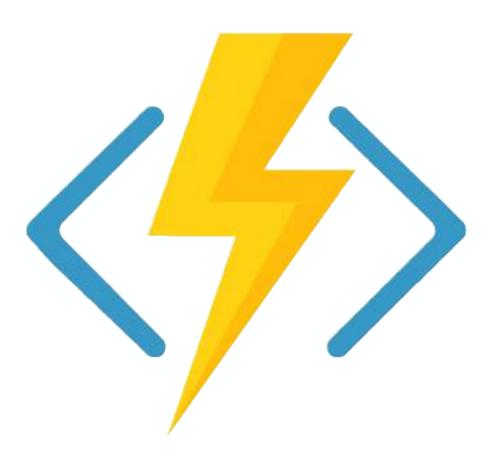

\$ func kubernetes deploy --name func ...

# 

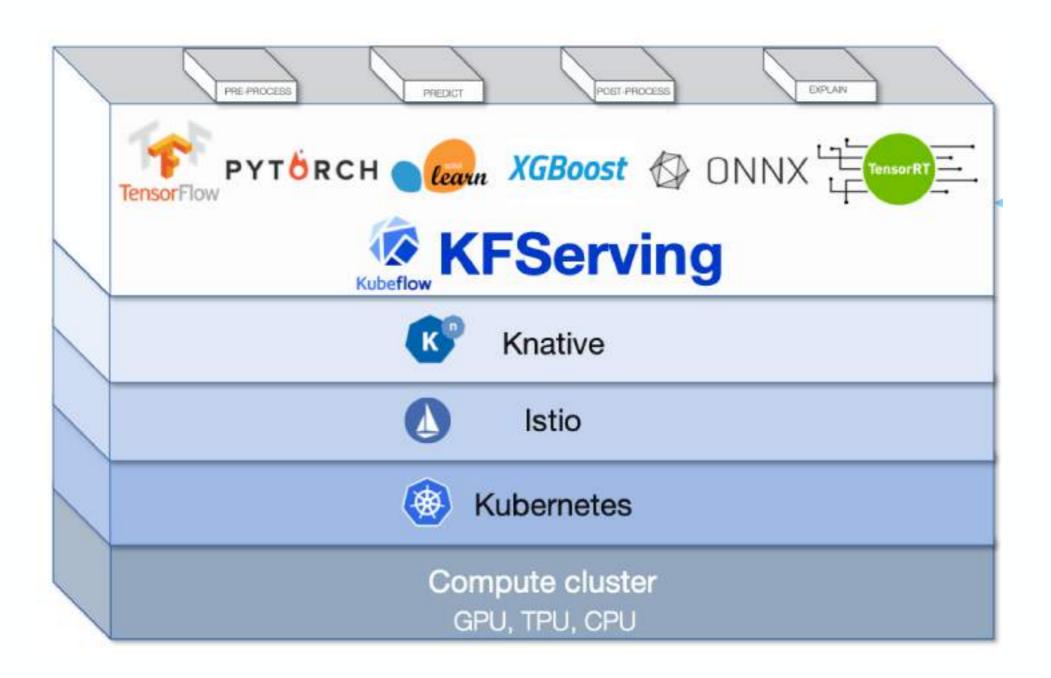

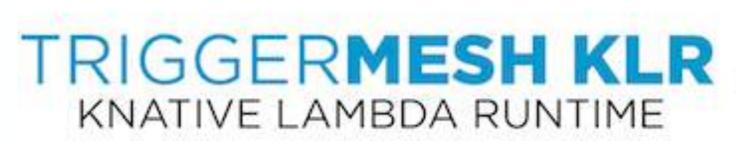

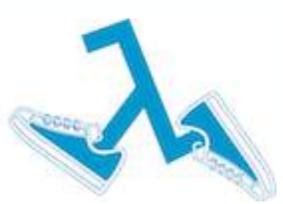

### CNCF Serverless Working Group

#### CNCF Serverless Whitepaper

#### **CNCF Serverless Landscape** 2020-04-15T04:02:13Z 09acae8

#### See the serverless interactive display at s.cncf.io

Greyed Togos are not open source

Tools

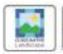

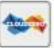

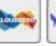

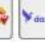

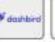

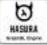

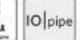

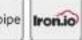

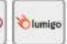

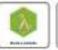

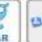

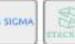

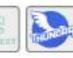

Security

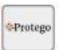

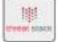

Framework

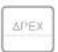

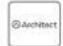

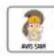

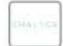

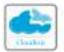

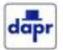

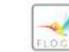

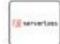

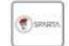

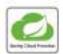

Hosted Platform

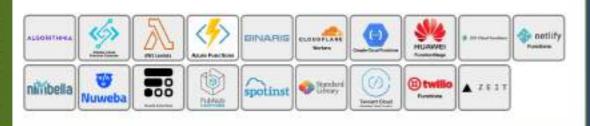

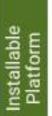

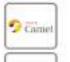

(B Kubeless

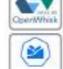

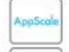

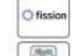

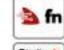

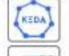

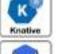

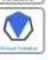

Cloud Native Landscape

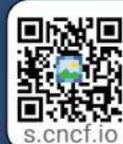

Serverless computing refers to a new model of cloud native computing, enabled by architectures that do not require server management to build and run applications. This landscape illustrates a finer-grained deployment model where applications, bundled as one or more functions, are uploaded to a platform and then executed, scaled, and billed in response to the exact demand needed at the moment

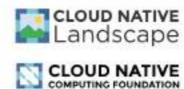

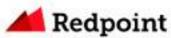

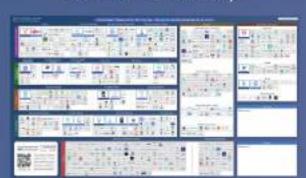

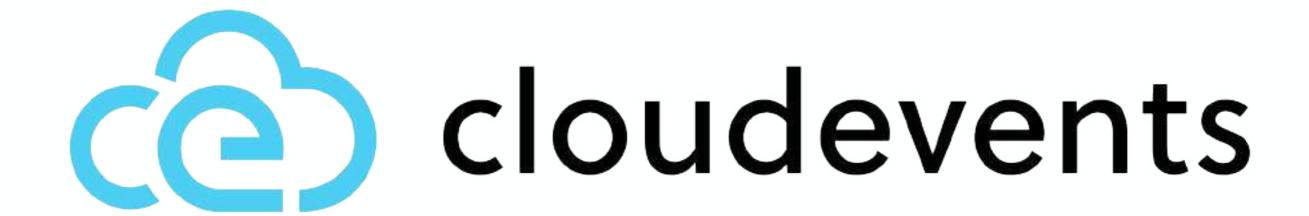

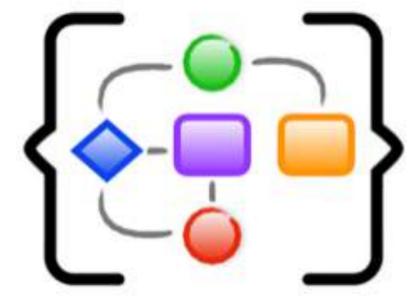

## Serverless Workflow

# why should you care about open source serverless?

#### things that are amazing

open source

leverage of k8s ecosystem

observability

"avoid lock-in"

unlimited resource consumption

fine-tuned scalability

#### things that <del>could</del> will be better

learning content
server management

# The State of Open Source Serverless

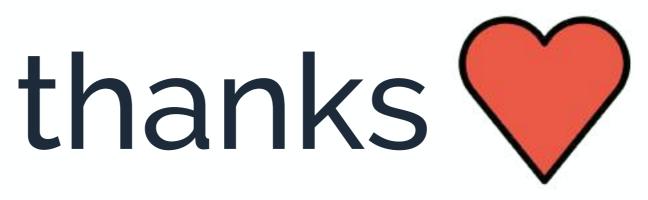

specially to
Alex Ellis
Andres Martines Gotor
Lian Li
Markus Thömmes
Matt Moore
Ta-Ching Chen

https://bit.ly/3bLz3cX

@jonatasbaldin